# Edición de<br>video

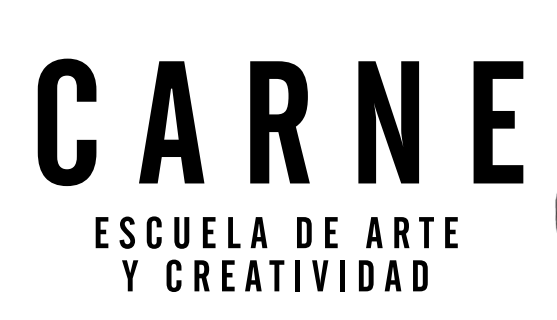

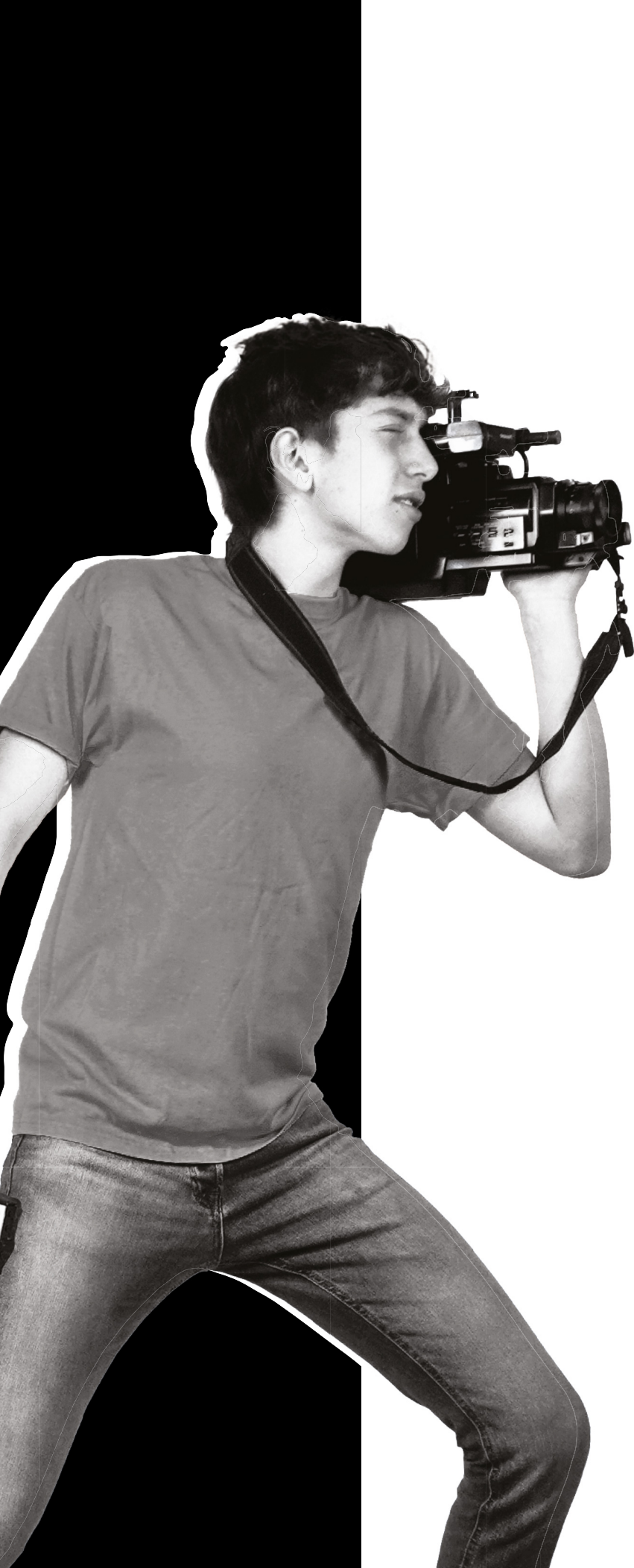

# **Descripción**

El curso de Edición de Video trabaja entendiendo que la edición es más que la estructura de lo filmado: es la atmósfera de la narración.

En las clases se ejercita y analiza el montaje de una pieza audiovisual, estudiando las bases y herramientas necesarias para su realización. Se trabaja para comprender el rol del editor en el equipo de realización: construir la historia, según la visión de dirección.

Se trabajan las herramientas necesarias para utilizar variados softwares profesionales de edición: los programas son distintos, pero existen herramientas de uso común que el estudiante va a poder manejar. El proceso de aprendizaje se enfoca en la práctica del uso de herramientas y en encontrar conocimiento en la curiosidad como base para aprender a editar. Como en casi toda tarea creativa, hay bases teóricas para seguir o transgredir con entendimiento e inventiva.

# **Objetivos**

En el curso el estudiante trabajará para entregar una pieza editada completa de un proyecto propio o de material realizado en la escuela.

# **Metodología**

El curso es presencial con opción de conectarse de forma virtual cuando el estudiante no pueda asistir.

La duración es de 16 clases de 2 horas, 1 vez por semana.

### **Programa**

¿Cuál es la misión del editor, de la mano de quién trabaja?

Elementos de la interfaz y sus diferentes opciones. Herramientas esenciales: Selección – Seleeccion de pistas reciente – Editar - Rizo – Cuchilla – Desplazar – Pluma – Mano – texto. Atajos básicos. Concepto de línea de tiempo, secuencia y ensamblaje, vínculo entre audio y video.

#### Preparación y orden en un proyecto:

Esqueleto del proyecto, selección de material de interés. Diferencias del lenguaje audiovisual, transmisión de un concepto al editar y orden del material. Concepto del continuista o script.

#### Efectos predeterminados de Premiere:

Efectos de audio, transiciones de audio, efectos de video, transiciones de video.

El control de efectos, los fotogramas clave y las curvas de valores.

Concepto de efectos externos, Plug-In y Pre-set.

#### Configuraciones generales en Premiere:

Hardware de audio, guardado automático, etiquetas, m edios, Memoria. Creación de proxys y conceptos de ahorro de recursos del equipo y optimización del tiempo.

#### Sonido y música:

Formatos de audio, lenguaje auditivo, vinculación por ondas, copyright, herramientas externas.

#### Adobe Audition:

Vinculación de sonido con Adobe Audition, limpieza básica de sonido: Ruidos externos, sonido ambiente, eco.

#### El color:

Teoría del color, psicología del color. Color de Lumetri: sus posibilidades, herramientas externas de color.

#### Croma:

Introducción al croma su utilización y configuraciones básicas.

#### Exportación:

Formatos recomendables dependiendo del objetivo del proyecto, ajustes del video, codificación en Encoder.

## **Materiales que debe traer cada estudiante:**

Es requisito que el estudiante traiga su notebook con los softwares de Adobe Premiere, Adobe Audition y After Effects instalados, para poder continuar editando.

No se requiere conocimientos previos de los programas.

## **Salida laboral**

Las personas egresadas del curso podrán trabajar para empresas, a cargo de la imagen digital, o de forma independiente en edición de video para redes, televisión, cine, publicidad, eventos, asistentes de edición en cine.

## **Profesional a cargo**

#### Cristian Peraza - Grupo AM

Director Audiovisual en Estudios Carne. Coordinador de la Tecnicatura Audiovisual en Escuela Carne. Egresado de la Escuela de Cine DODECÁ, especializado en postproducción, edición y diseño, realizando varias publicidades para productoras como INDIAS FÍLMICA y Paris Texas. Ha trabajado para marcas como Schneck, Ovación, El país, Coca-Cola, Banco de Seguros del Estado.

Más precisamente en cortometrajes:

- María y cinco. Guión y Fotografía. (Montevideo, Uruguay 2010)

- Selección Concurso de Cortos del 10o Festival de Cine de Montevideo. (Montevideo , Uruguay 2011) - Selección VIII Festival Piriápolis de película.

(Piriápolis, Uruguay 2011)

- Arte Miope. Dirección y Guión. (Montevideo, Uruguay 2011)

- Selección 9o Festival iberoamericano de Cortos "Imágenes Jóvenes en la Diversidad Cultural" (Buenos Aires, Argentina 2012)

- Selección 4a muestra de nuevos realizadores uruguayos en el Cine

- Universitario (Montevideo, Uruguay 2012).

- Instrucciones para ayudar a un ciego. Guión y Fotografía. (Montevideo, Uruguay 2012 – 2013).

#### Inés Araújo - Grupo PM

Licenciada en Comunicación énfasis en audiovisual por la Universidad Católica del Uruguay.

Desde su egreso se ha dedicado a la edición de video para publicidad, contenido para redes y cine. Entre los trabajos que se destacan como editora se encuentran:

- Documental "Después del silencio", premiado tanto a nivel nacional como internacional.

- Edición del backstage de la serie "Sentencia" para Amazon Prime Brasil.

A nivel cinematográfico se ha desempeñado como asistente de edición en diversos documentales para Coral Cine y We Cooks Films.

Ha trabajado en publicidades para Globant, FNC y para eventos como Punta Tech y Content Marketing Meeting.

Cuenta además con experiencia en televisión para Zurfilms en el Canal 10, donde ha trabajado como editora.

**Fecha de inicio** Marzo 2024

## **Precios**

Matrícula: \$750. Costo: \$14850.

## **Formas de pago**

Débito Tarjeta de crédito OCA, Máster (hasta 6 cuotas). Tarjeta VISA (hasta 10 cuotas). Transferencia bancaria o depósito en Abitab o Redpagos.

## **Inscripciones**

www.escuelacarne.com hola@escuelacarne.com Tel. 2707 7157

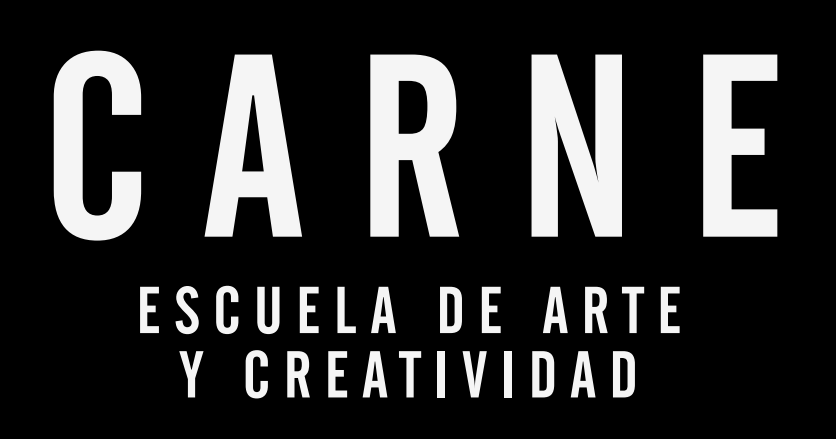